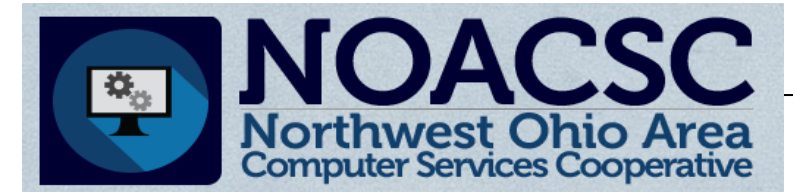

## Student Services

# Hints & Tips

<u>continenta and and and and an</u>

**M a r c h 2 0 1 8 w w w . n o a c s c . o r g**

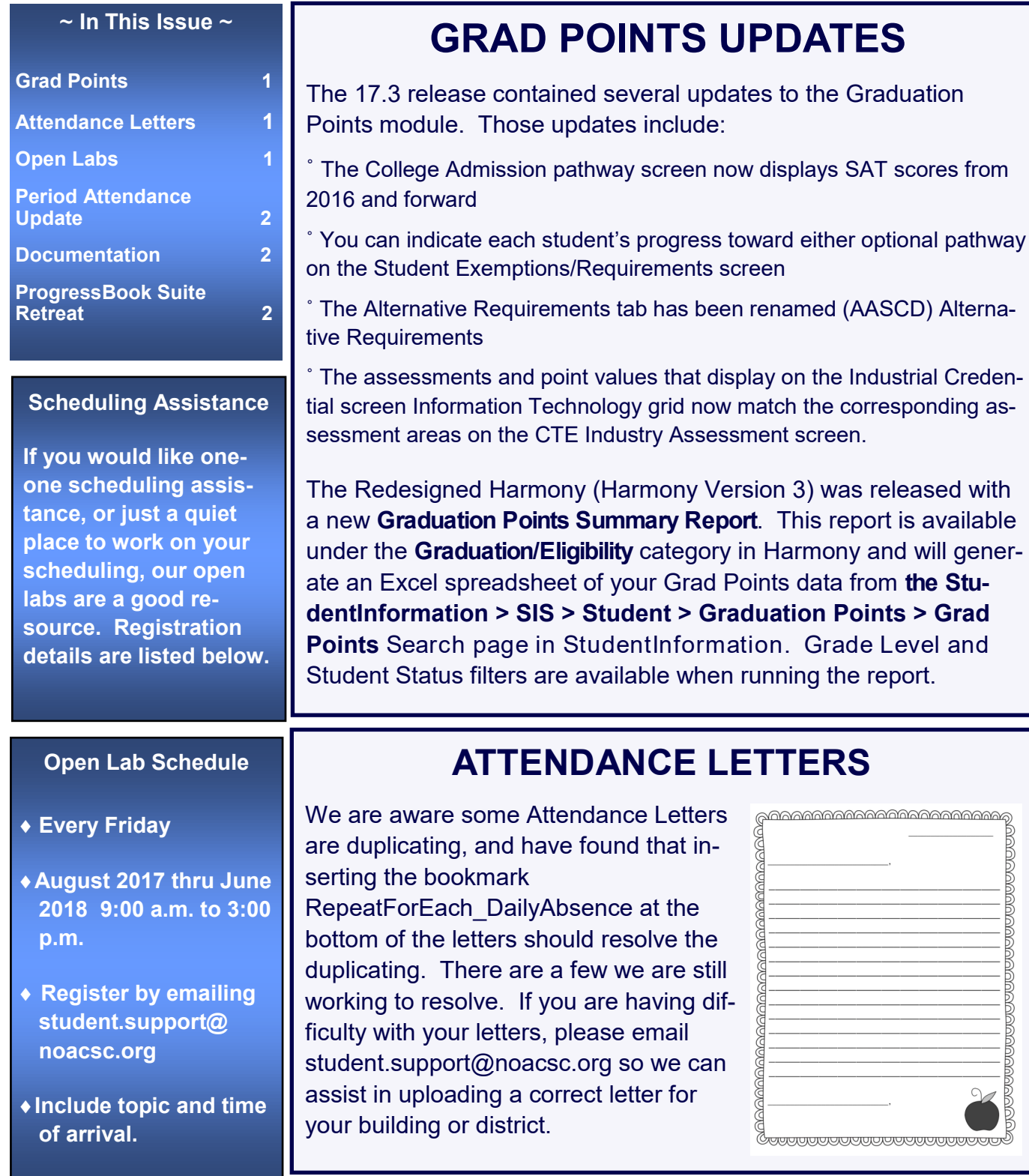

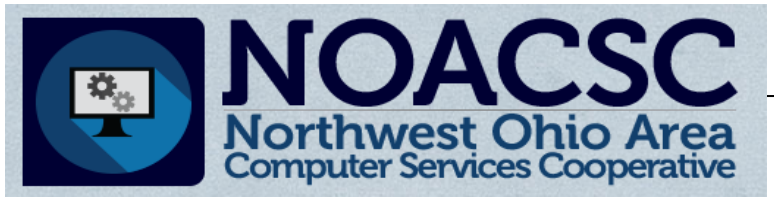

## Student Services

## Hints & Tips

**M a r c h 2 0 1 8 w w w . n o a c s c . o r g**

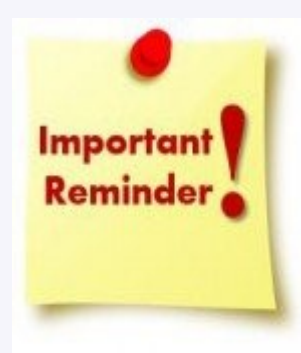

#### **PERIOD ATTENDANCE UPDATE**

**Period Attendance Buildings Only:** As of the 17.2.2 release, DASL/StudentInformation is now calculating attendance hours based off of period absences for period attendance buildings. Daily absences records for your students are not used in the attendance hours calculations for HB410 reporting. These are the attendance hours that appear on the Attendance Ad Hoc Reports and the new Absence Intervention Page.

In order for the period attendance hours to calculate, period attendance schools must enter a start and stop time on each period, for each rotation day. StudentInformation > Management > School Administration > Scheduling Administration > Initialization > Periods of the Day.

The Absence Types that should be included in period attendance hours also need edited to have a Qualifier of Absent. StudentInformation > Management > School Administration > Attendance Administration > Absence Types.

The updated HB410 District Task List contains a Period Attendance Calculations Setup section.

7)

#### **Documentation**

All StudentInformation documentation is available under the help (?) icon on the far right of your Stu-

dentInformation screen. This includes your HB410 District Task List, all Pre-ID Checklists, Student Promotion Step by Step, Graduation Points, etc.

Most of the documentation is located under the Procedural Checklist section. The checklists provide a step by step process for the task you selected. There are also useful resources available under the Helpful Hints, Training Series and User Guides sections. Please let us know if you need any assistance locating a document.

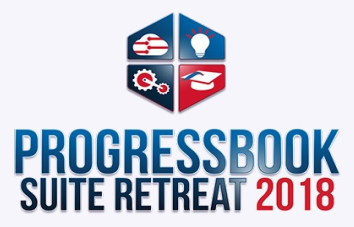

Monday, April 30th, 9:00 AM - Tuesday, May 1st, 4 PM; Hilton Easton, Columbus, Ohio

Conference includes admission to more than 40 sessions, access to the 2018 ProgressBook Suite Retreat mobile app, links to presentation slides and handouts, opportunities to network and provide feedback, refreshments and meals, and a goodie bag to take home.

[Registration Link](https://progressbook.corsizio.com/c/592dc3abf2d83a09b380a34e)